## *SUMMARY OF PERFORMANCE*

The Summary of Performance document is found within the "Other" Document Group, (in your purple column) and it is used on a one-time basis during the student's last year before graduation. Consequently, once the document is created and finalized it cannot be copied, nor can another SOP be created. It can, however, be put into correct mode and edited.

*\*DUE PROCESS NOTE: Typically, the SOP is completed in the spring of the year and is shared with the student at a meeting, along with a PRIOR WRITTEN NOTICE indicating the student is graduating. A copy of each form MUST be placed in the students cumulative file.*

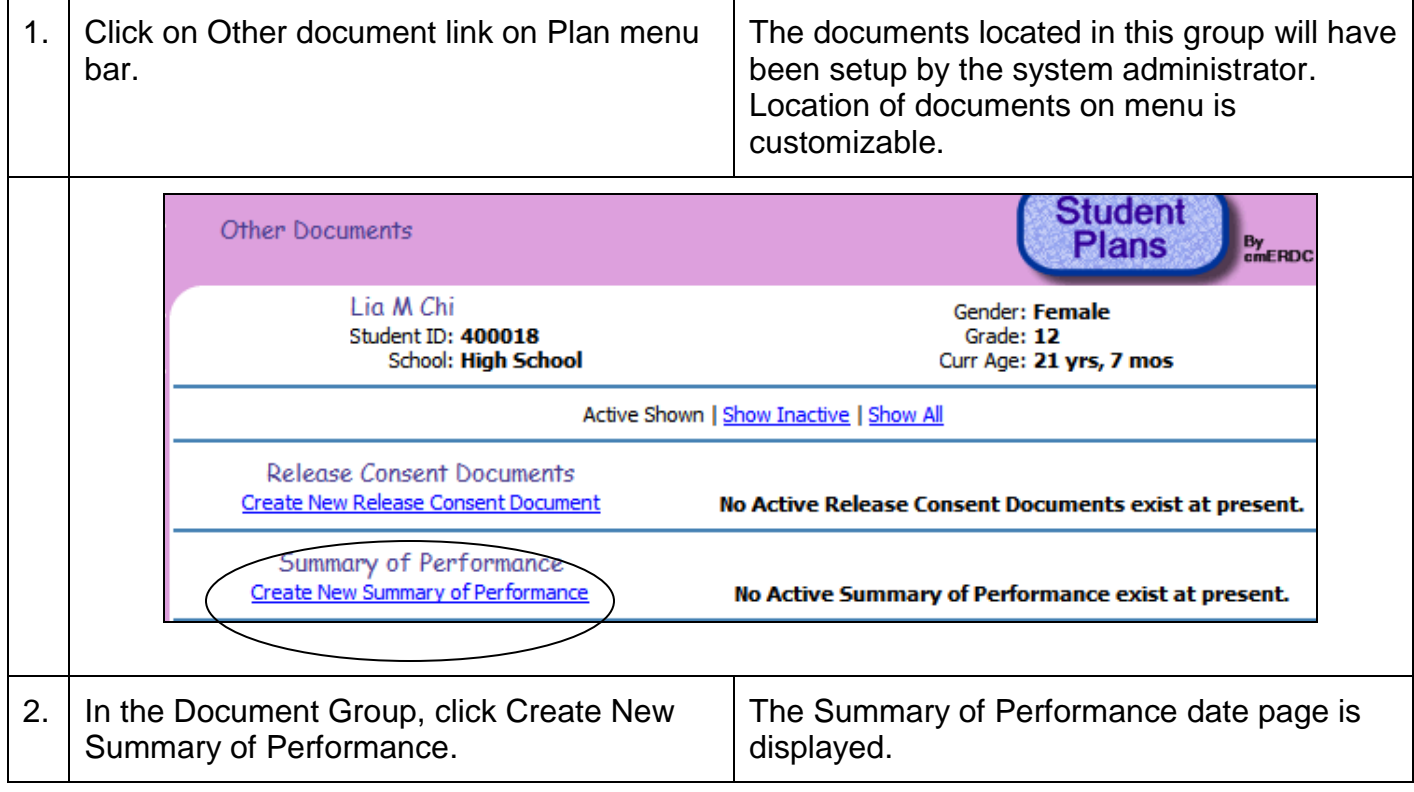

## **Summary of Performance Information**

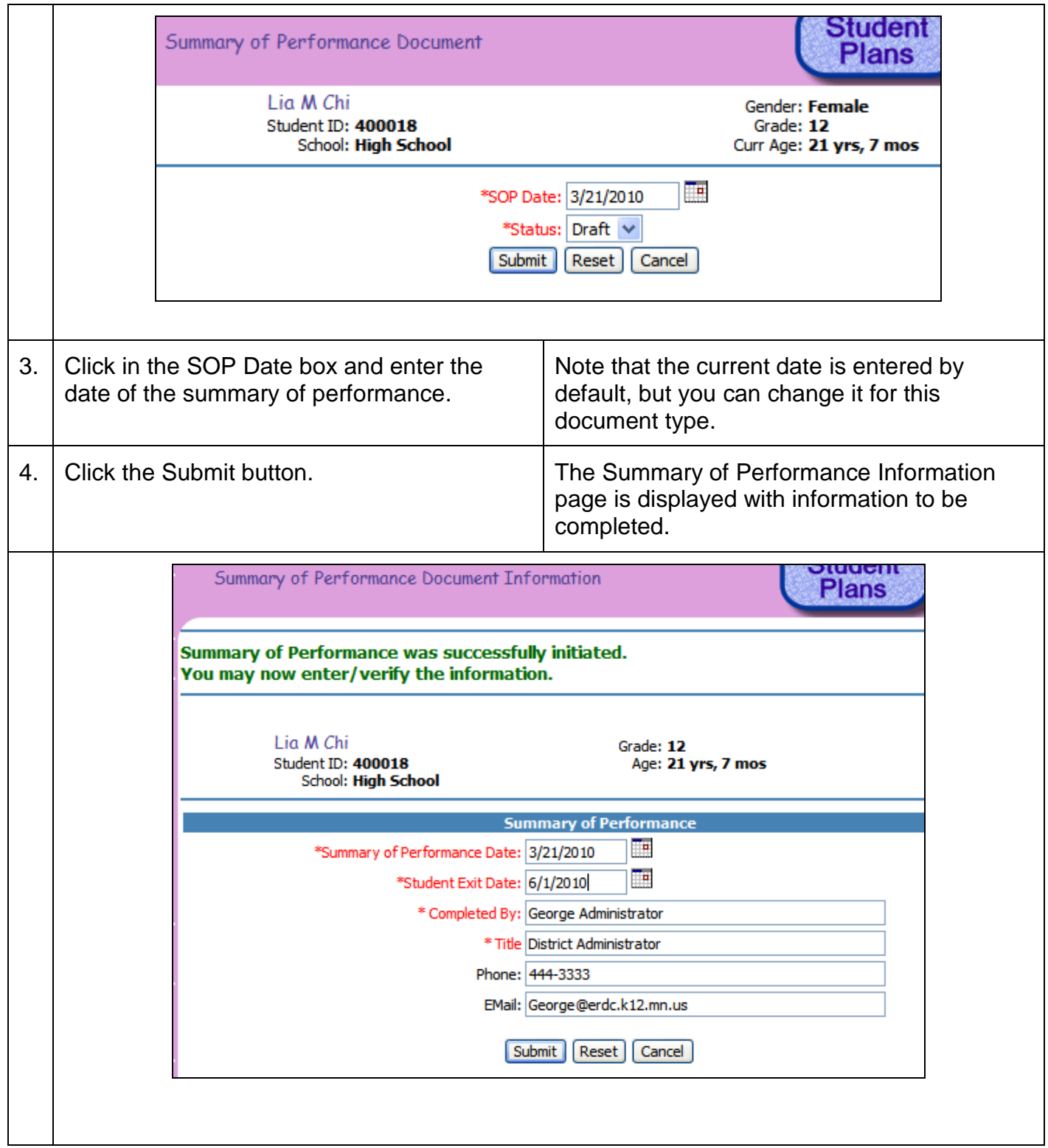

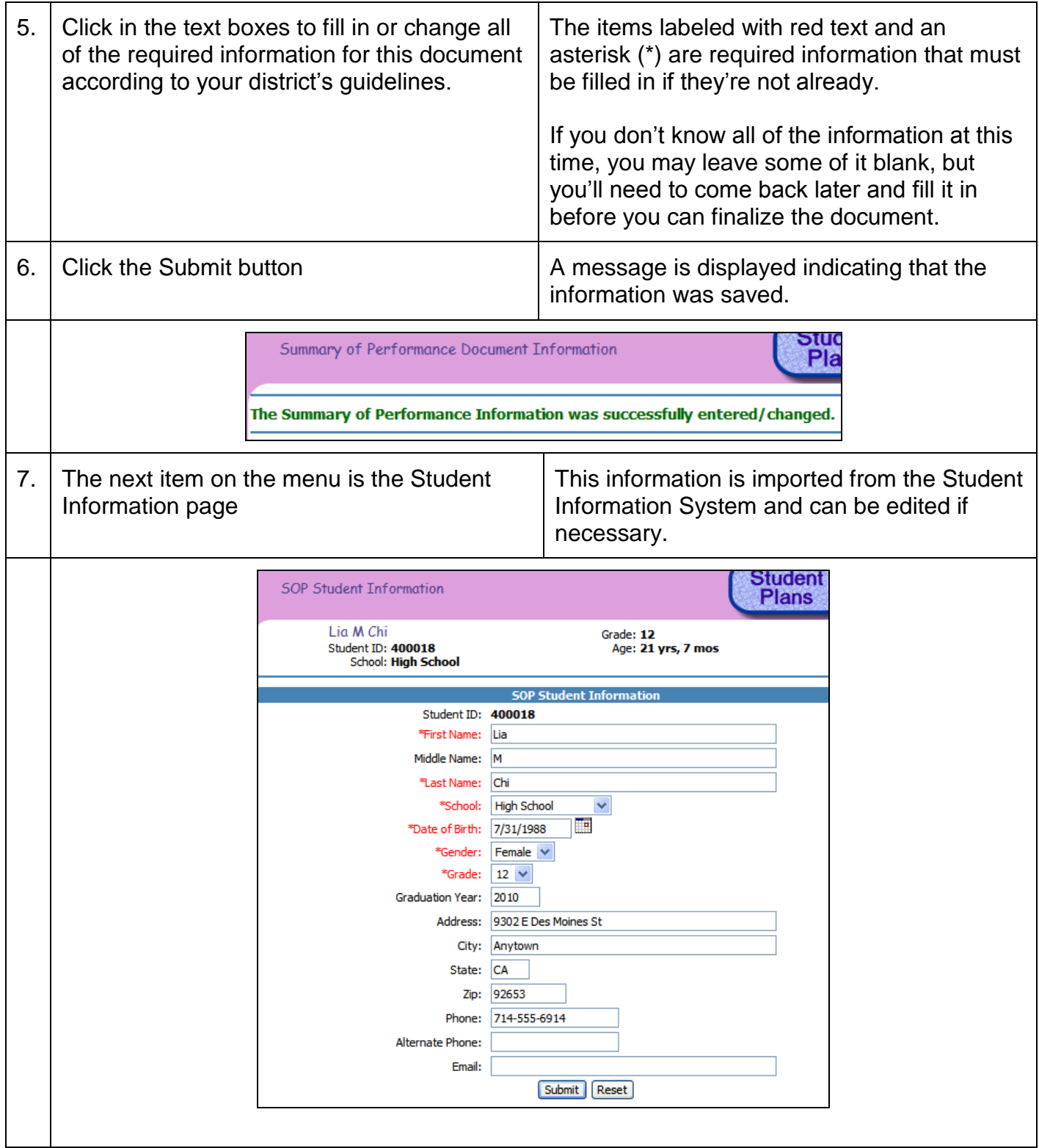

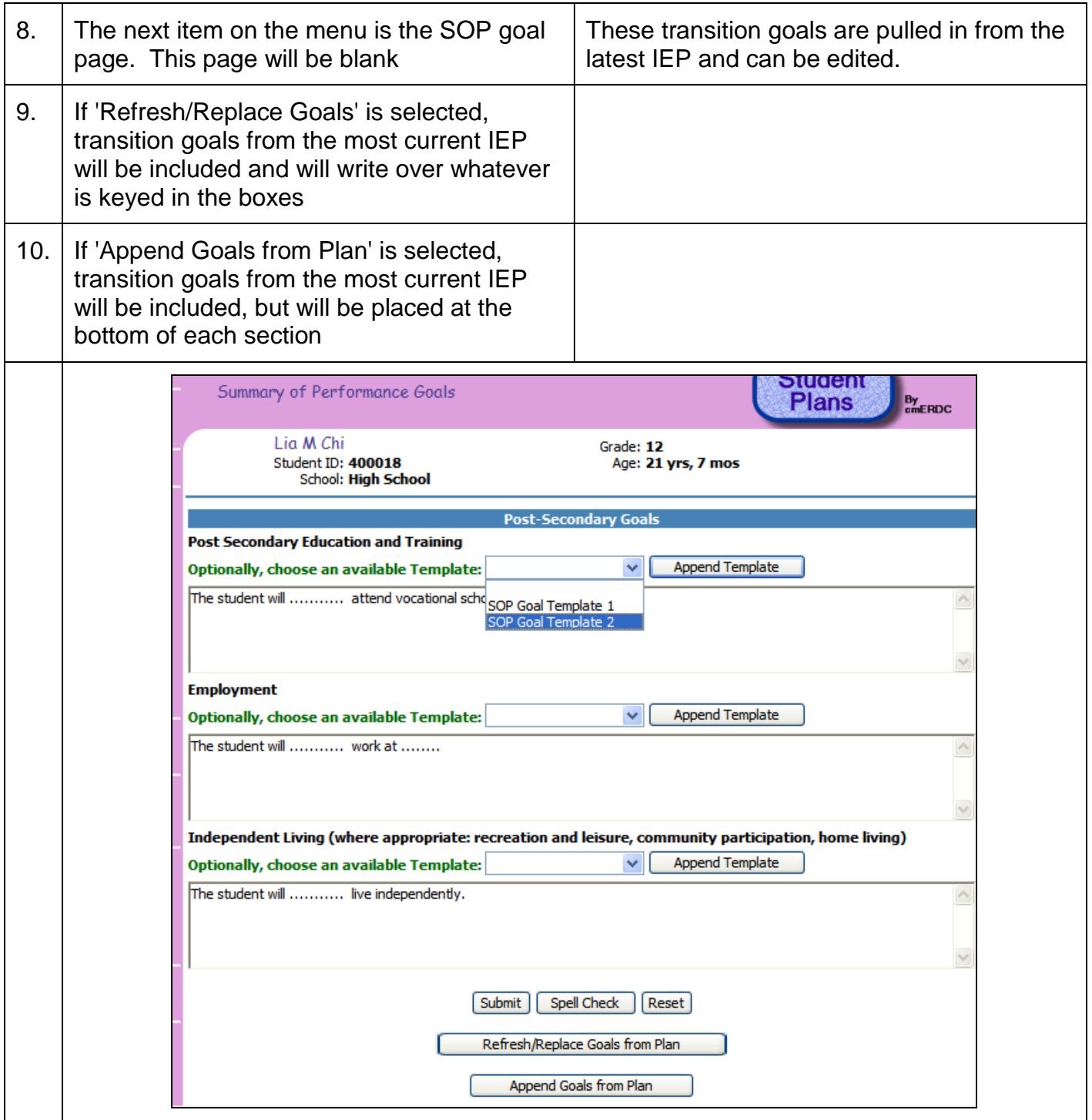

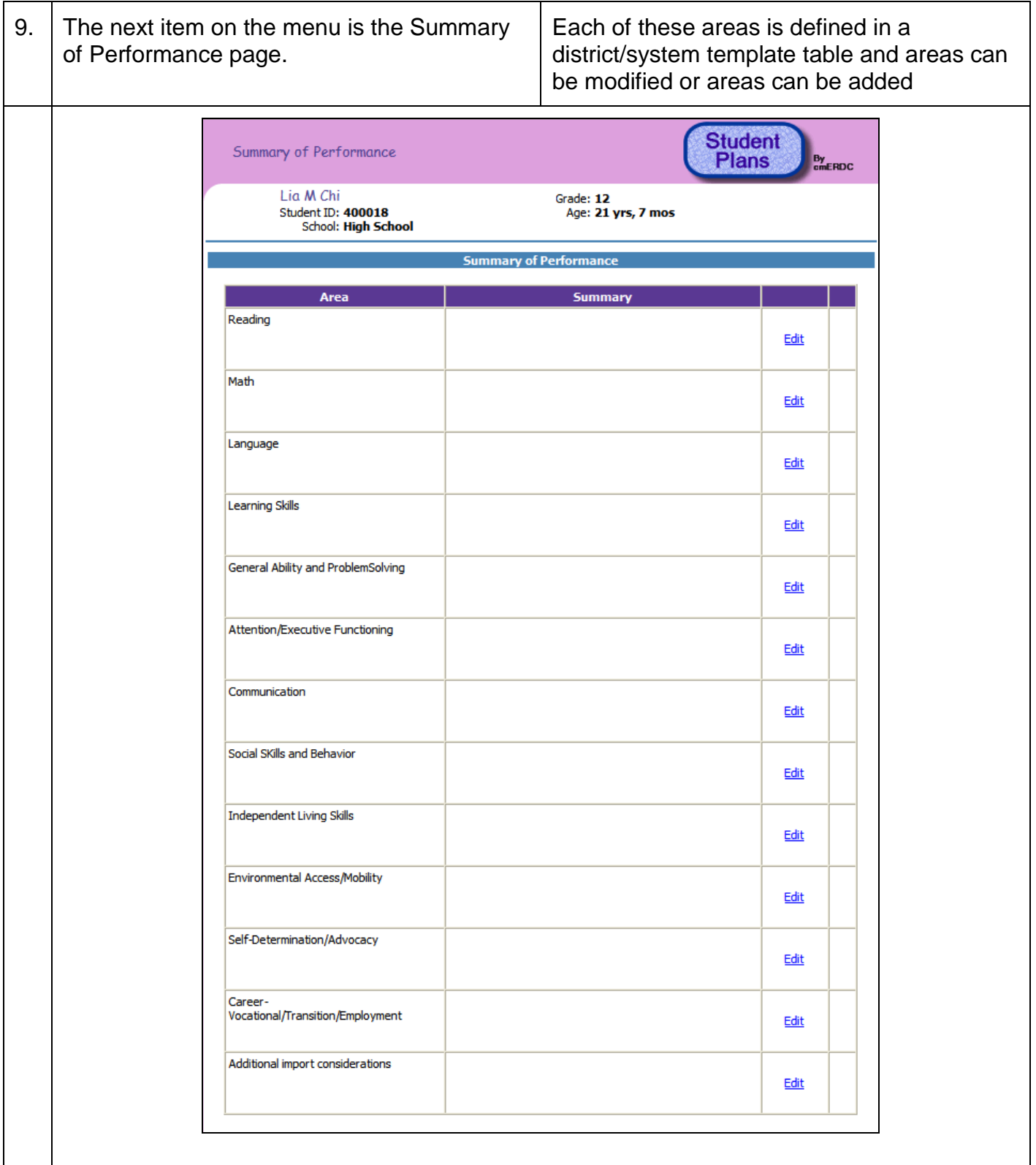

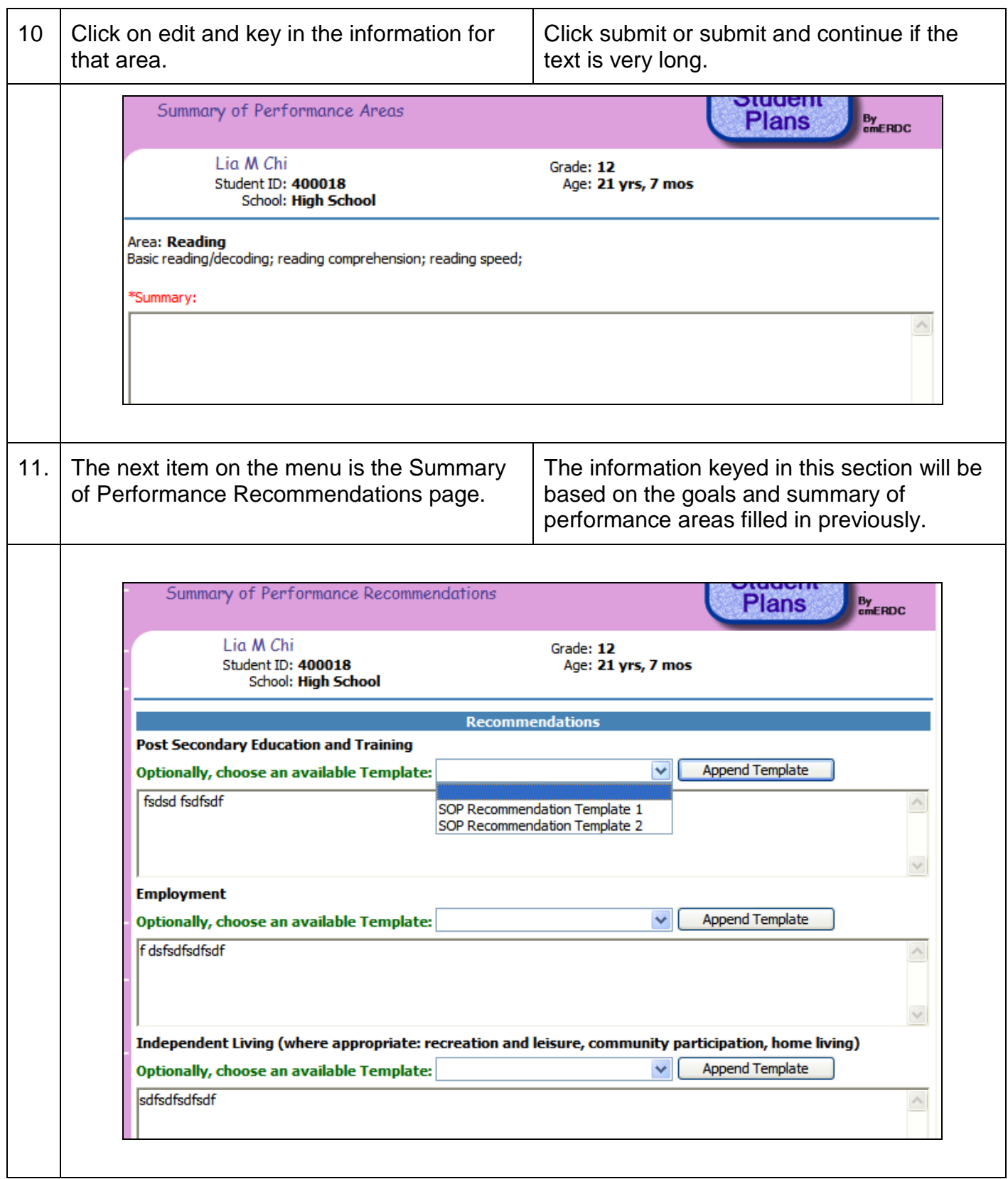

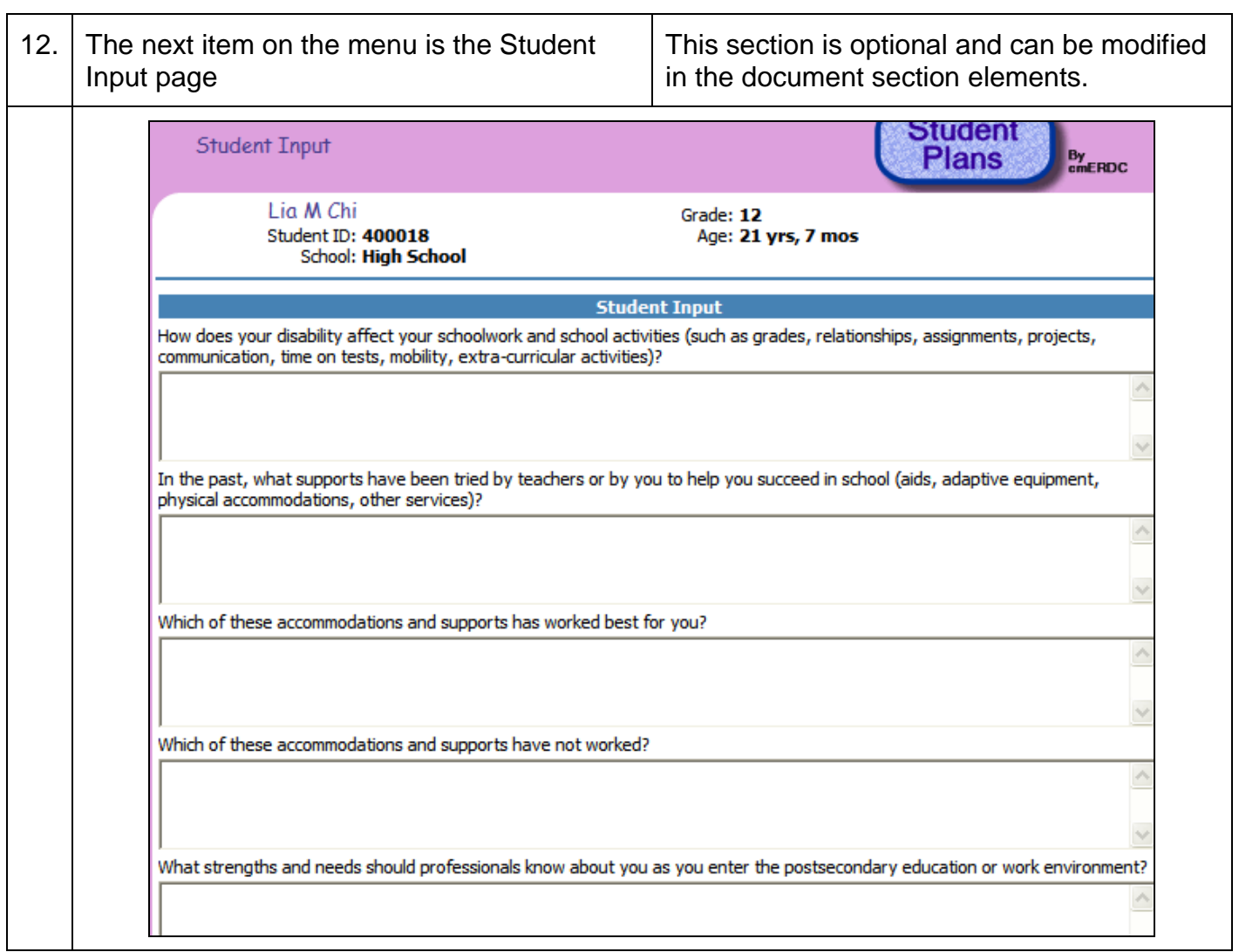

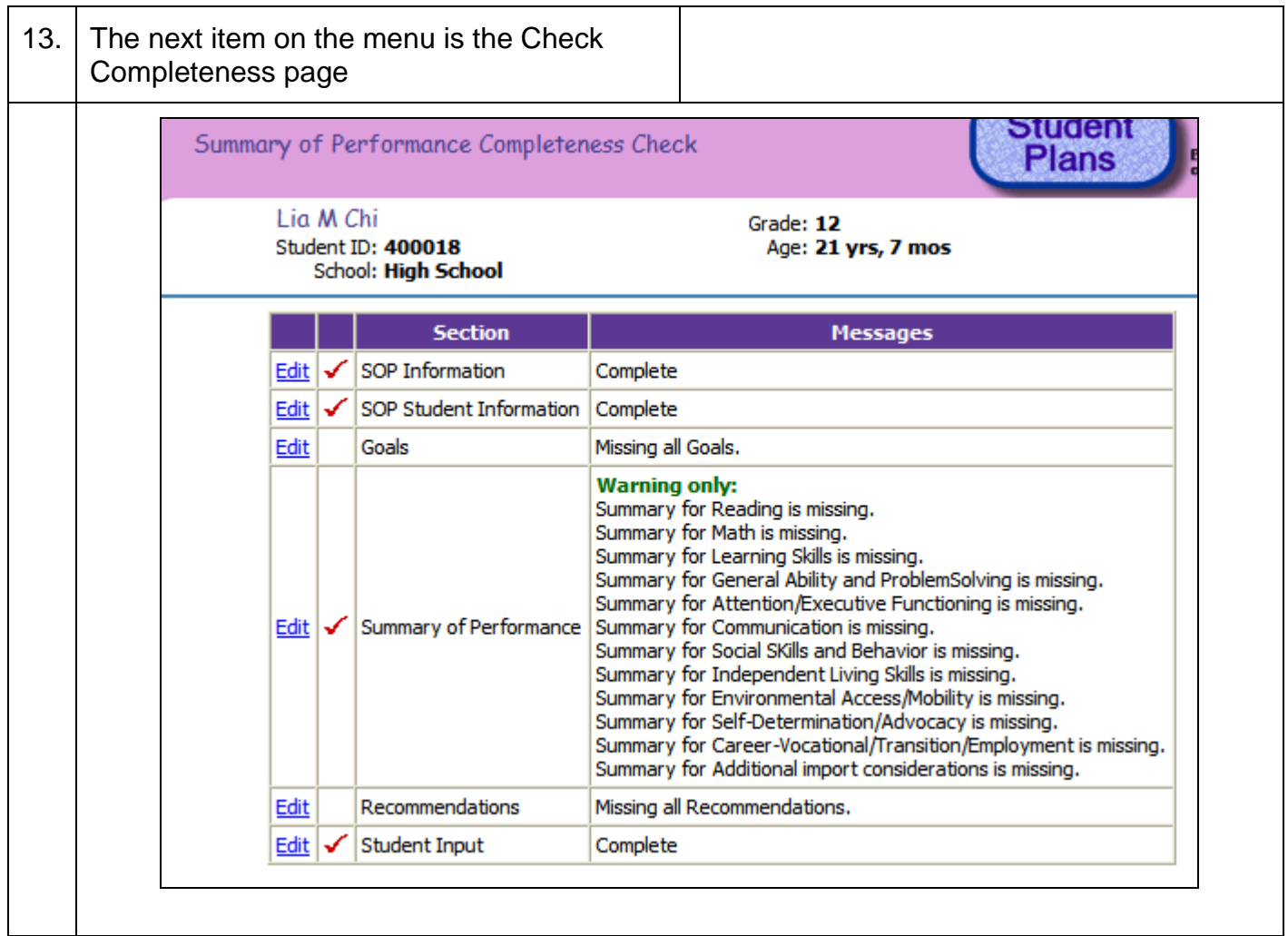

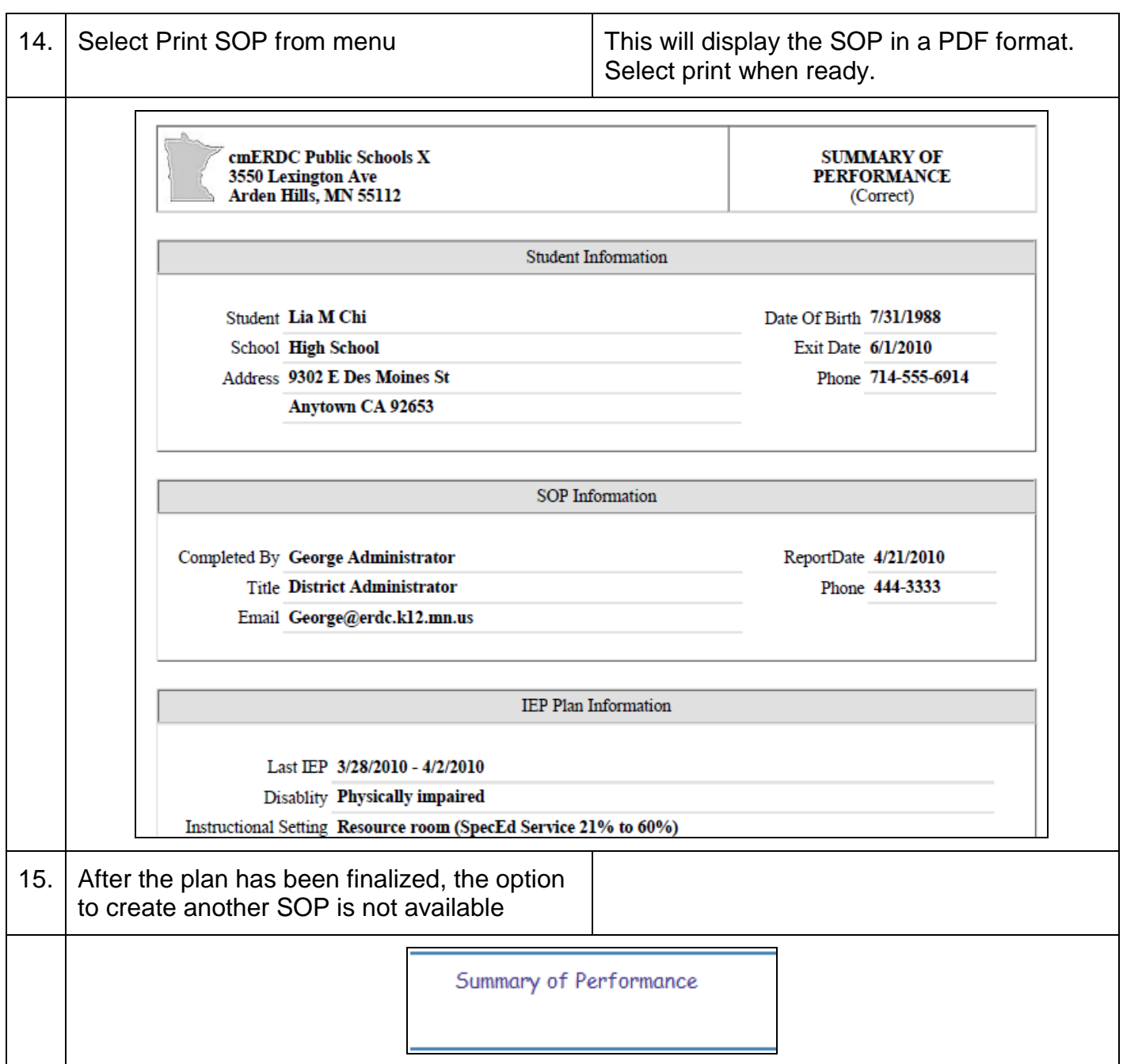